#### <span id="page-0-0"></span>Diagram obiektów (uproszczony):

 $\vert$ st1 = [333, 1000, "abc", [], 3.14]  $\vert$  st2 =  $\vert$  st1  $\vert$ st 3 =  $[1, 2, 3]$  $p = Vector2D(x=1.0, y=0.0)$ 

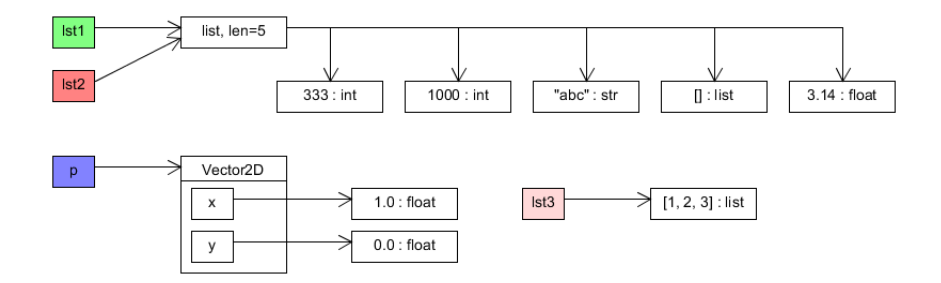

KID KAP KE KIEK E KORO

```
l s t = [ [ 1 , 2 ] , [ 2 , 1 ] , [ 1 , 0 ] ]
ml = Matrix(1st)m2 = Matrix (1st)
\vert \text{st} \vert 0 \vert = \ldots \# dotyczy wielu obiektow
```
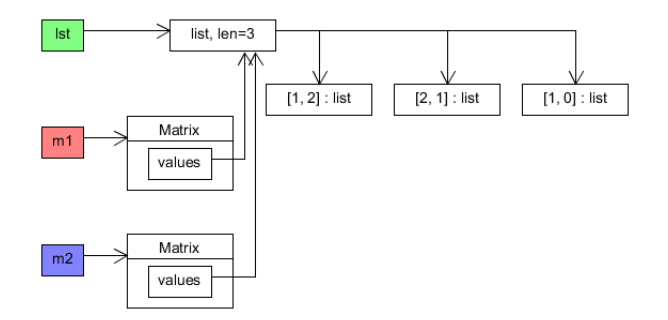

KID KAP KE KIEK E KORO

Kopia płytka: kopiuje obiekt, ale nie zawartość (np. obiekty nazywane przez atrybuty).

 $\vert$ st1 =  $\vert$ [1, 2, 3], [4, 5, 6], Vector2D(1, 1)]  $\left| \int f(t) \right| = \left| \int f(t) \right|^{2} + \left| \int f(t) \right|^{2} + \left| \int f(t) \right|^{2} + \left| \int f(t) \right|^{2} + \left| \int f(t) \right|^{2} + \left| \int f(t) \right|^{2} + \left| \int f(t) \right|^{2} + \left| \int f(t) \right|^{2} + \left| \int f(t) \right|^{2} + \left| \int f(t) \right|^{2} + \left| \int f(t) \right|^{2} + \left| \int f(t) \right|^{2} + \left| \int f(t) \right|^{2} + \left| \int f(t) \right|^{2$ 

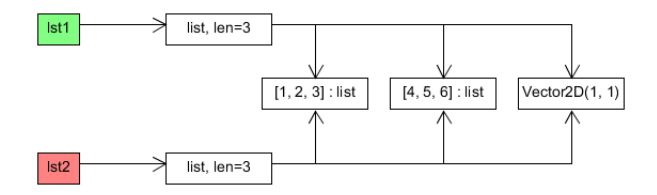

イロン イ団 メイミン イミン ニヨー

 $2Q$ 

Funkcja copy z modułu copy tworzy płytką kopię obiektu.

Kopia głęboka: rekurencyjnie kopiuje obiekt i wykonuje głębokie kopie zawartości.

```
\vertst1 = \vert[1, 2, 3], [4, 5, 6], Vector2D(1, 1)]
\text{lst2} = \text{copy.deegcopy}(\text{lst1}) \# import copy
```
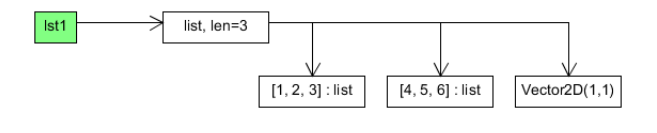

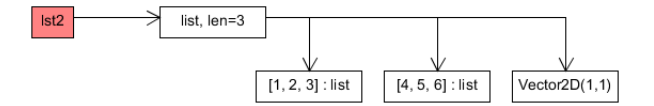

メロメ メ御 メメ ヨメメ ヨメー

그리고 있다.  $2Q$ 

Głębokie kopiowanie rekurencyjnie tworzy pełną kopię całej struktury powiązanej z obiektem.

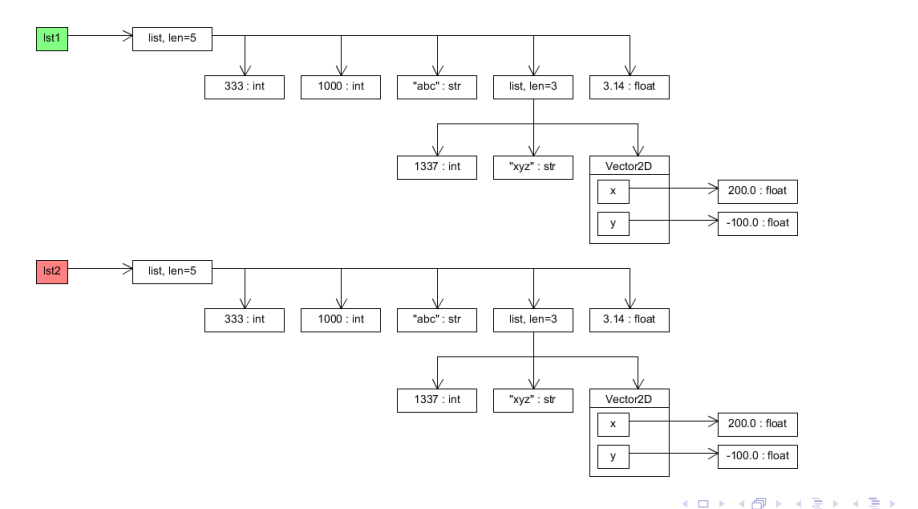

 $\equiv$   $\Omega Q$ 

Przykład: kontakt ICE.

Klasa Person zawierająca imię osoby (name) oraz atrybut contact oznaczający jej kontakt alarmowy (również instancję Person) lub None.

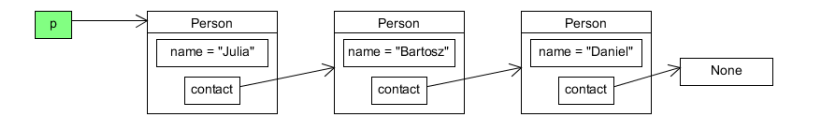

 $r = copy$ . deepcopy  $(p)$ 

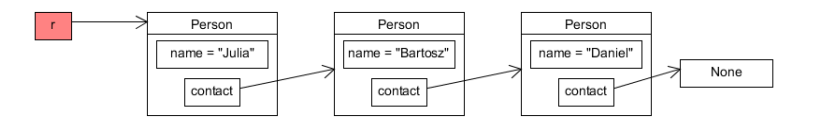

メロメ メタメ メミメ メミメー  $E = \Omega Q$ 

Problem przy rekurencyjnym kopiowaniu: samoodniesienia.

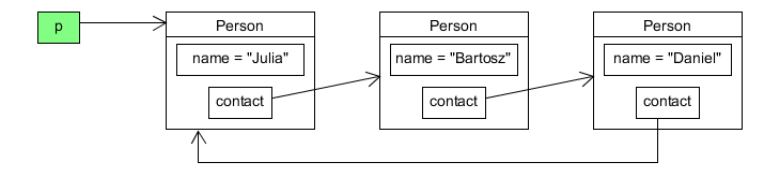

 $r = copy$ . deepcopy(p)

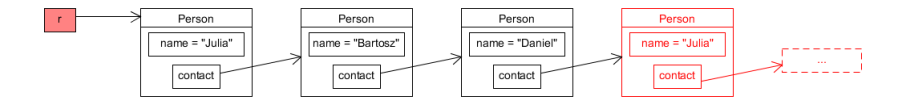

KID KAP KE KIEK E KORO

Rozwiązanie: algorytm wykonujący głęboką kopię zapamiętuje identyfikatory skopiowanych już obiektów, stowarzyszając je z ich kopiami.

Przykładowe id obiektów z przykładu:

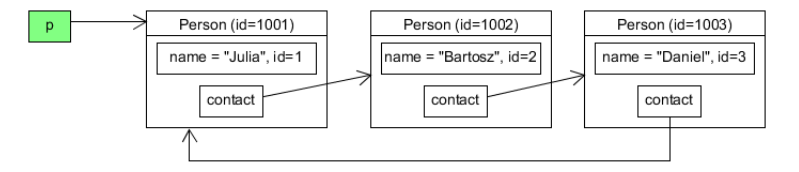

동 > 제품 > 1

 $E = \Omega Q$ 

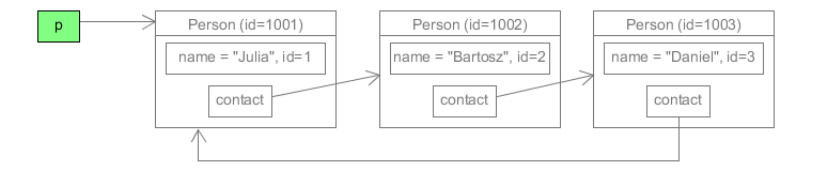

Skopiowane:

K ロ X K 個 X K 至 X K 至 X 2 H D V Q Q Q

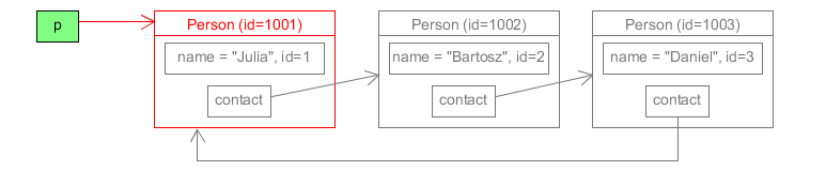

Skopiowane:

K ロ X K 個 X K 至 X K 至 X 2 H D V Q Q Q

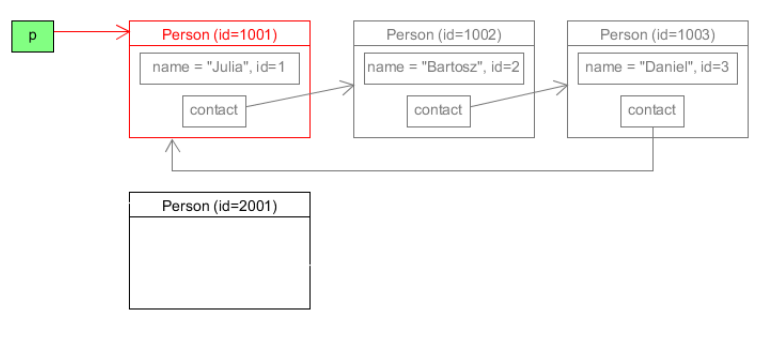

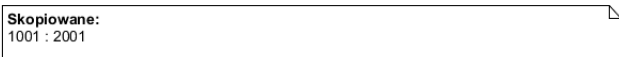

K ロ X K 個 X K 至 X K 至 X 2 H D V Q Q Q

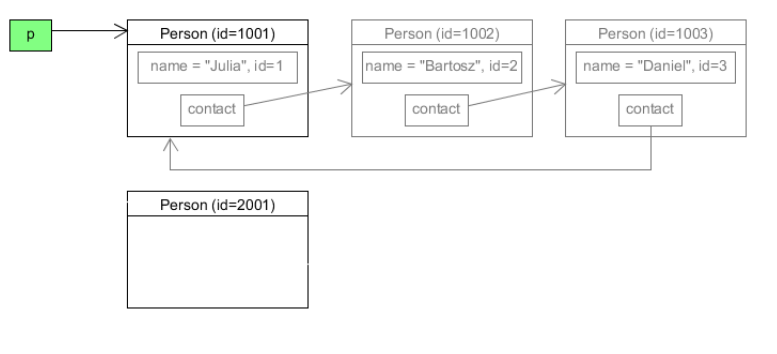

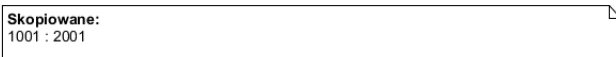

K ロ X K 個 X K 至 X K 至 X 2 H D V Q Q Q

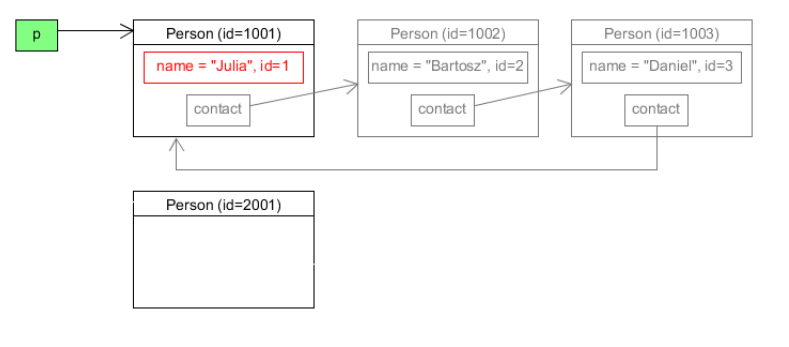

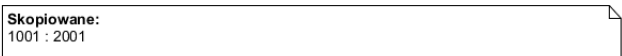

K ロ X K 個 X K 至 X K 至 X 2 H D V Q Q Q

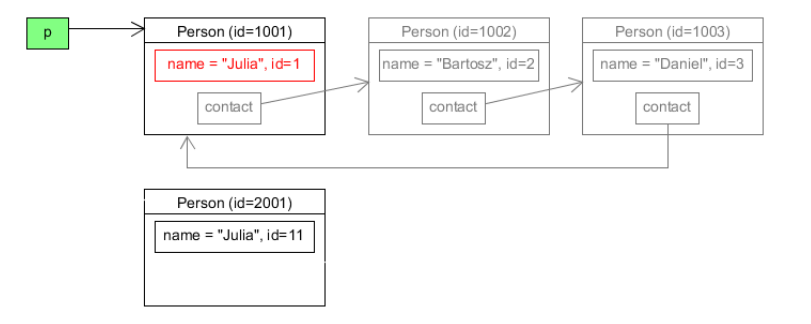

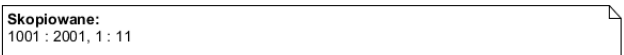

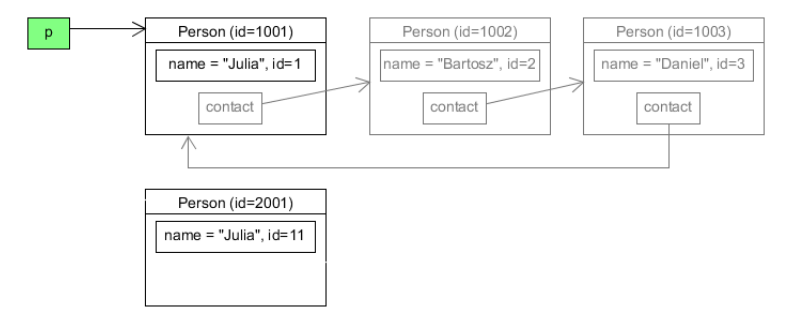

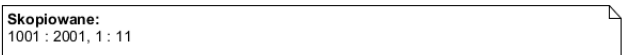

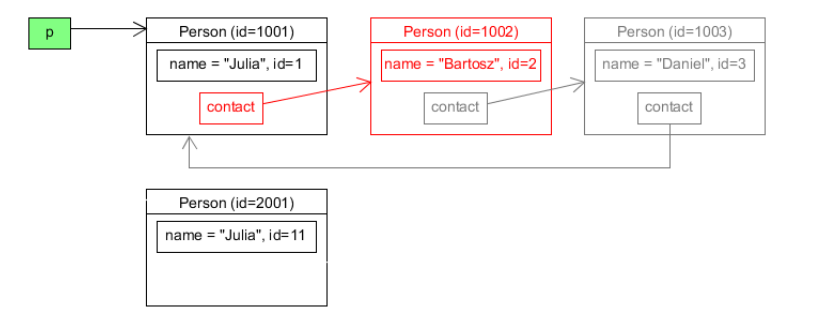

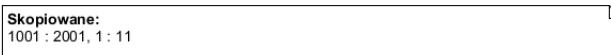

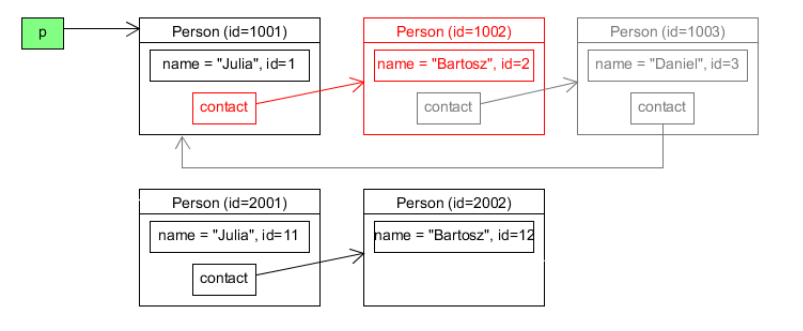

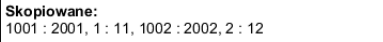

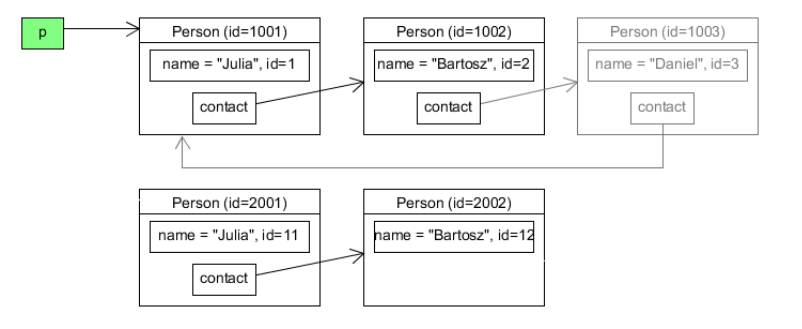

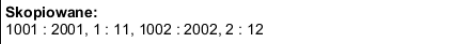

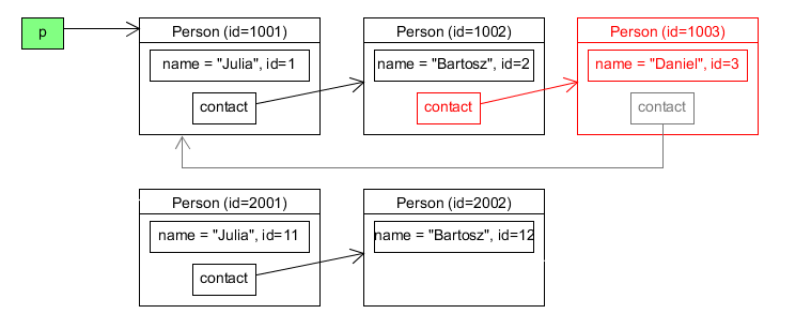

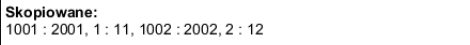

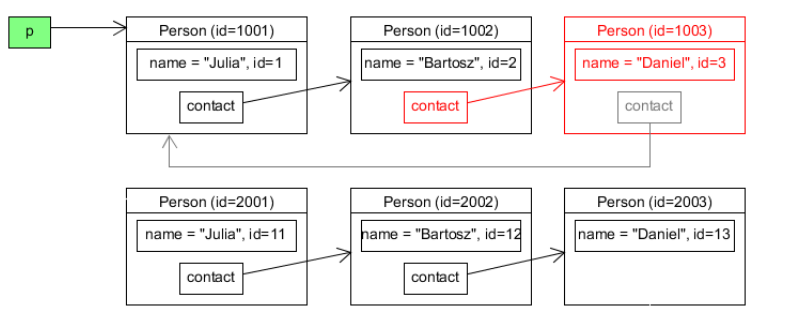

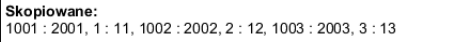

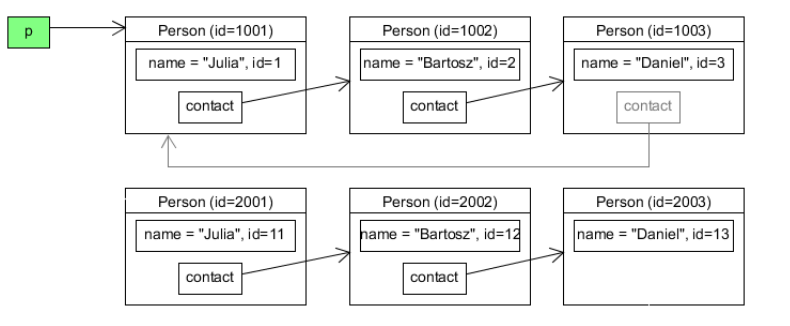

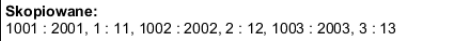

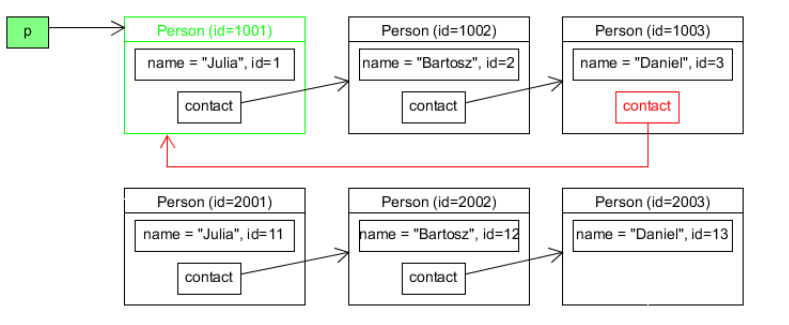

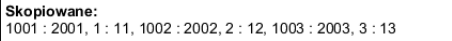

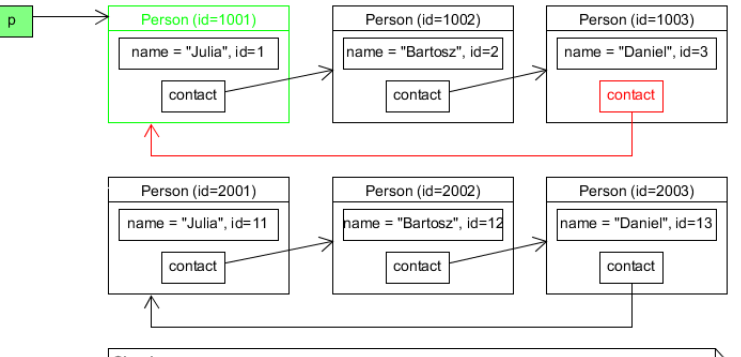

KO KARK KEK KEK E KORO

Skopiowane: 1001: 2001, 1: 11, 1002: 2002, 2: 12, 1003: 2003, 3: 13

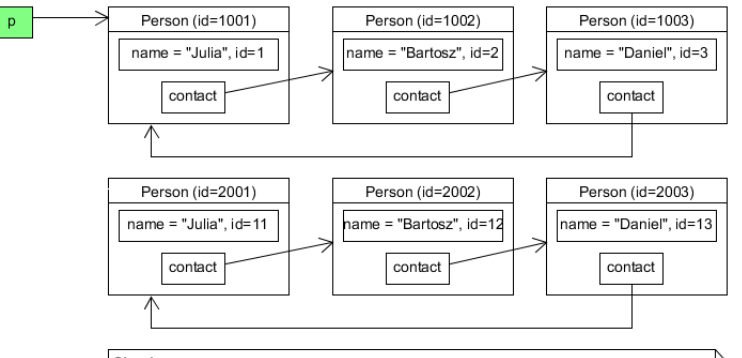

KO KARK KEK KEK E KORO

Skopiowane: 1001: 2001, 1: 11, 1002: 2002, 2: 12, 1003: 2003, 3: 13

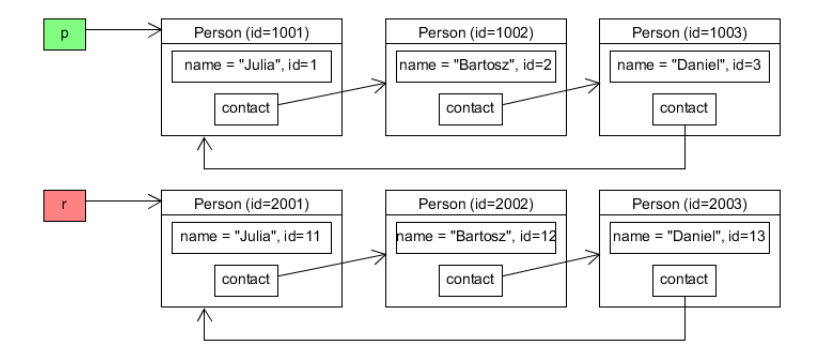

A co, jeśli nie chcemy pełnej kopii struktury? Przykład:

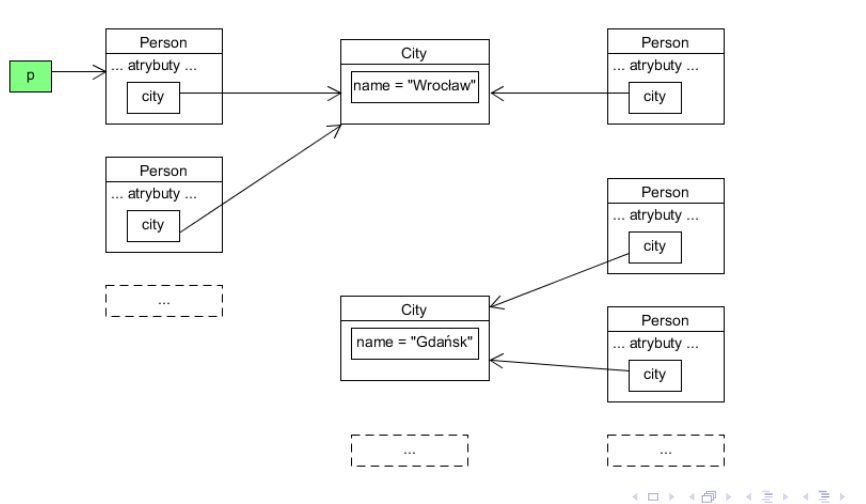

 $E = \Omega Q$ 

#### A co, jeśli nie chcemy pełnej kopii struktury?

 $r = copy$ . deepcopy(p)

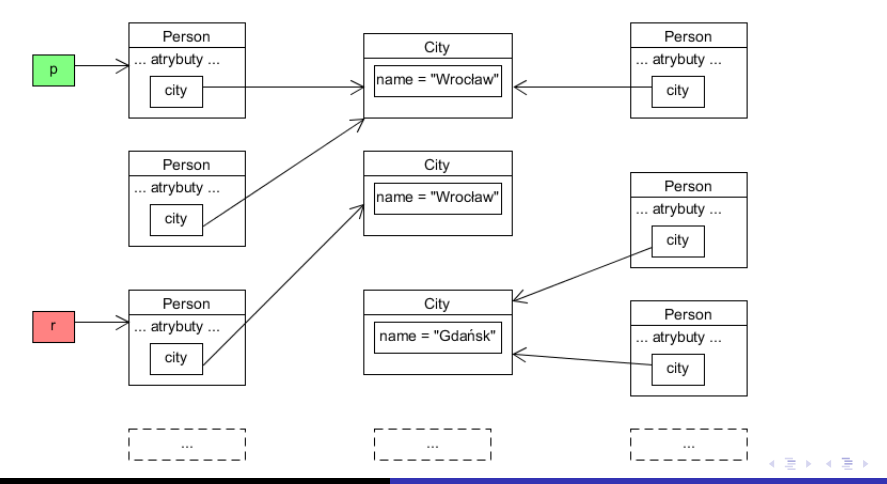

**Programowanie 1 (Python) 2023/2024 [Głębokie kopie](#page-0-0)**

重。  $2990$ 

<span id="page-27-0"></span>Specjalna metoda \_deepcopy\_ pozwala na zdefiniowanie sposobu, w jak copy.deepcopy ma wykonać głęboką kopię obiektu.

```
def \f{def} = de \neq p \circ op \vee \neg \neg (self, memo):
       # . . .
```
memo - słownik pamiętający skopiowane już obiekty (w parach (id, obiekt-kopia)). Metoda zwraca głęboką kopię obiektu.

 $Przyk$ ładowe rozwiązanie\* problemu: zdefiniowanie  $\angle$ deepcopy $\angle$  dla klasy City tak, żeby zwracała oryginał i nie tworzyła kopii.

メロメ メタメ メミメ スミメ

ミー  $2Q$ 

```
class City:
     # . . .
      def \f{def} = de \neq p \circ op \vee \neg \neg (self, memo):
             return self
```
 $(podobnie: metoda _ccopy _ dla zwykłej kopii)$ 

\* - niekoniecznie optymalne dla tego problemu